https://www.100test.com/kao\_ti2020/291/2021\_2022\_\_E9\_99\_88\_E 5\_AE\_B6\_E5\_8A\_9B\_\_c67\_291460.htm

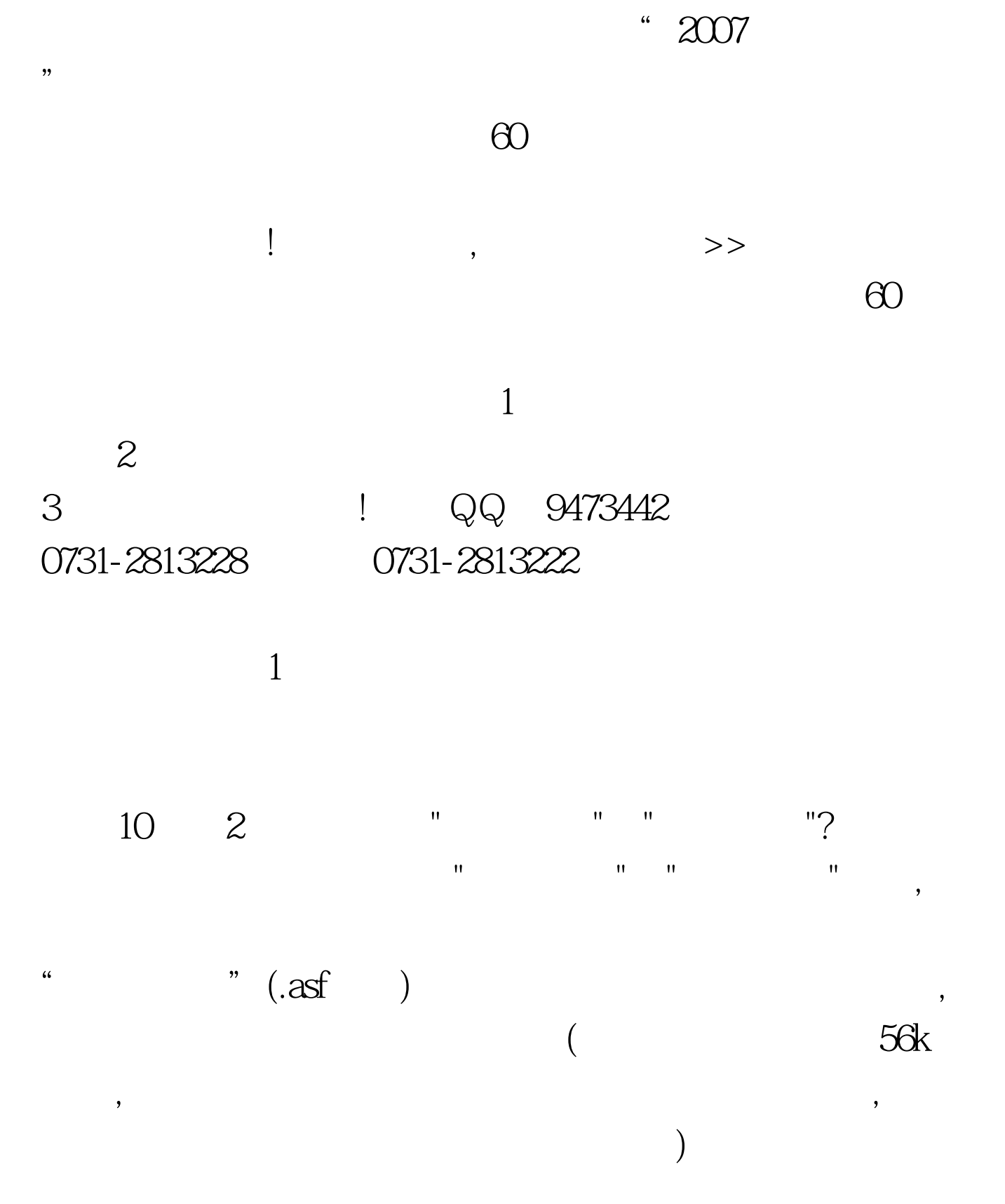

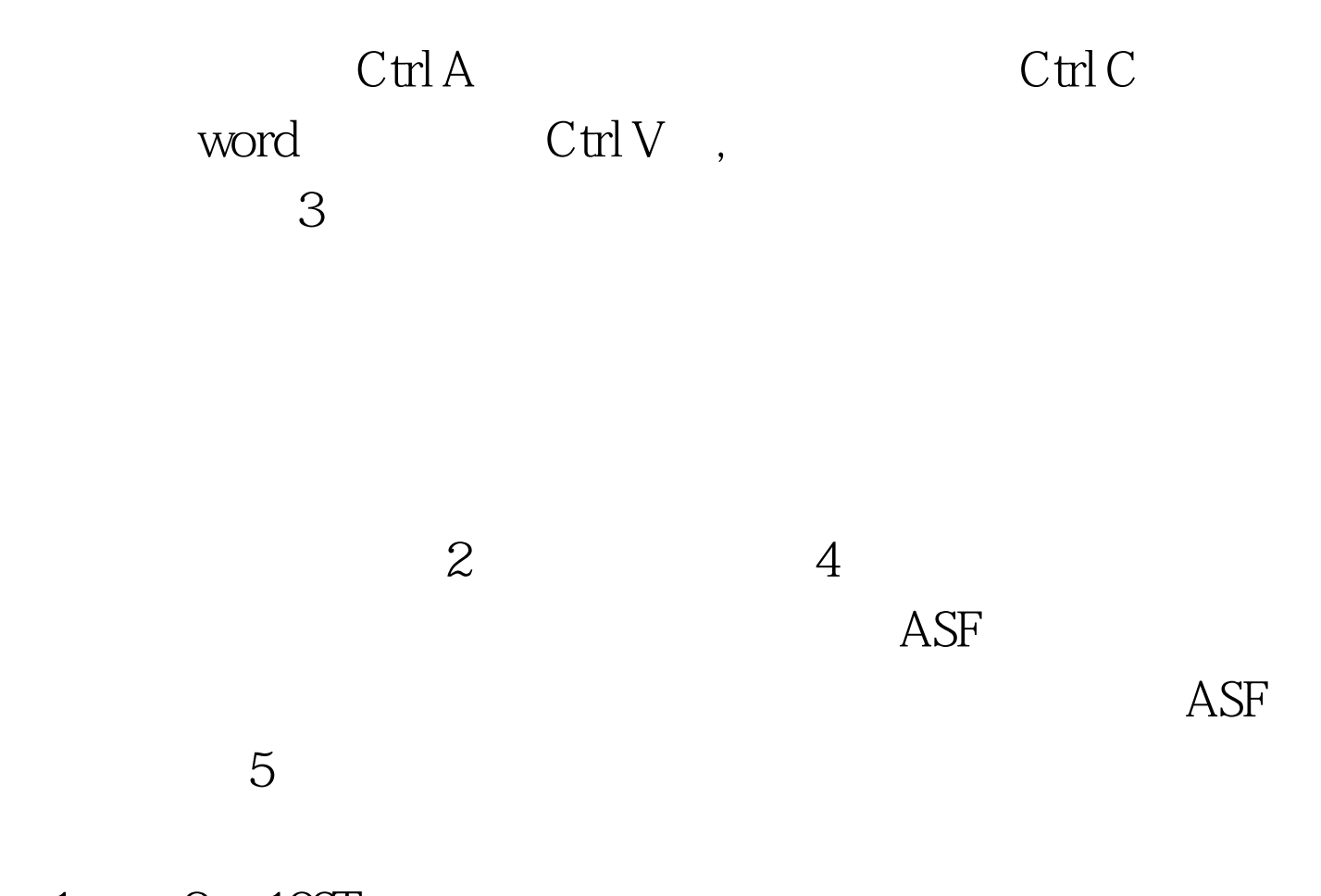

 $1 \qquad 2 \quad 100 \text{Test}$ www.100test.com